# Photoshop 2021 (Version 22.1.0) Hack Patch With Product Key [2022]

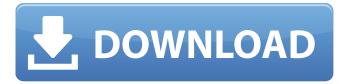

# Photoshop 2021 (Version 22.1.0) Crack + Activator Free Download [Updated-2022]

Photoshop has evolved over the years with various features, performance improvements, and interface changes. More advanced tools are now available in Photoshop Elements. Adobe Photoshop is one of the most popular software programs on the market. It is the foundation for all other Adobe programs, including Adobe Photoshop Elements. It is the best image manipulation program. Adobe Photoshop is a graphics editing software program that contains numerous tools for editing, retouching, compositing, and enhancing your images. It's easy to use, but it's powerful and is incredibly popular. Adobe Photoshop can be used to edit images, make print-ready images, and retouch portraits. There are many other features, including CD-guality scanning and 3D design tools for creating and animating 3D environments. Photoshop is a great choice for photo editing and retouching because it's very accessible for beginners. Photoshop is a powerful, often clunky, image editing program that integrates with dozens of other programs. You can adjust and crop images with any of the tools available in the program. Photoshop also contains many features that enable the creation of 3D objects and environments. Adobe Photoshop is a great choice for photo editing and retouching because it is easy to use and comes at a price that allows photographers who want to try it to do so. Photoshop is a very powerful program. Adobe Photoshop is the industry-standard image editing program and Adobe's flagship program for photo editing. Adobe includes Photoshop CS6 and Photoshop Elements 13 in both DVD and, for the first time, USB flash drives, enabling anyone to experience Photoshop's powerful editing tools. Adobe Photoshop has been around for nearly 20 years. It is a full-featured graphic design tool that has been updated over the years to meet the needs of professionals and the casual user. Adobe Photoshop is the industry standard when it comes to image manipulation. Its many features make it a powerful tool for professionals as well as beginners. Adobe Photoshop is known for enhancing photos, providing the best possible print results, and much more. SellersAds is a great place to make money selling products you've made with Photoshop. Once you get the hang of it, selling items on this site can be a great way to make money from home. SellersAds is a wonderful resource for any writer who needs to supplement their income. With this exciting and innovative platform, you will be in the fast

### Photoshop 2021 (Version 22.1.0) Crack +

If you would like to learn how to use Photoshop and other Photoshop related software, check out our editing software ebook to learn the basics and advance your skills. Use the image below to get started with Adobe Photoshop Elements on the desktop 4 Video Tutorials to learn the basics of Photoshop Elements Adobe Photoshop Elements 12 is now available for Windows. Mac and Linux If you're a Linux user, you can download a free version of Adobe Photoshop Elements 12, which includes all the features of Adobe Photoshop Elements 12 for Windows and macOS but with a few limitations. Adobe Photoshop Elements 12 is available for Windows, Mac and Linux, and is available in two editions: Standard and Extended. Standard is the limited free edition, while the Extended edition has more tools and features for professional usage. How to Download Adobe Photoshop Elements 12 in Linux? Starting with Ubuntu 16.04, the graphics editor used is GIMP. In this article, you will learn to download and install Adobe Photoshop Elements 12 on Ubuntu 16.04. You're going to need to have a working internet connection, I'm going to assume your printer is connected to a WiFi router or printer which is the most convenient option. On this page, you will find a complete guide on how to download and install Adobe Photoshop Elements 12 on Ubuntu 16.04. I'm going to show you how to download the last version of the software on Ubuntu. Both versions of Adobe Photoshop Elements 12 (Standard and Extended) support the following file formats: JPEG TIFF BMP PNG GIF To download Adobe Photoshop Elements 12, all you have to do is click the button below. Download Adobe Photoshop Elements 12 in Ubuntu

16.04 Save the PDF file you download and extract it using your preferred method. If you have downloaded a tar.gz file, you will need to untar it. UnTar.com is a web service which you can use to download the file and then untar it or extract it. For windows users, you can simply double click on the file and extract it. How to Install Adobe Photoshop Elements 12 in Linux To install Adobe Photoshop Elements on Ubuntu 16.04, you will need to extract the tar.gz file you downloaded and follow the manual installation instructions. Ubuntu 16. 388ed7b0c7

3/5

# Photoshop 2021 (Version 22.1.0) Crack Free License Key (2022)

or the facility of the nuclear sector. The three agencies responsible for defining these radiological security procedures are the Atomic Energy Commission, the Department of Energy and the Nuclear Regulatory Commission. Atomcan, one of the world's largest providers of remote radiological and nuclear security solutions, also offers a comprehensive product portfolio that includes information management, advanced analytics and cyber countermeasures. References Further reading External links National Nuclear Security Administration, Department of Energy Nuclear Regulatory Commission Category: Nuclear technology Category: National Security AgencyTo evolve beyond carbon-based, natural materials for producing high-performance, lightweight composites in the future is imperative. The future of lightweight composites is in support materials such as polymer composites and matrix ceramics. These can replace natural materials by providing specific properties, which is very appealing to the industry. The recent surge of additive manufacturing, which has become widely adopted by industry, is also driving this future trend. Additive manufacturing technologies have emerged as one of the fastest growing technologies in the 21st century. According to the experts, additive manufacturing has the potential to accelerate the transition to sustainable manufacturing in many critical sectors, such as aerospace, automotive, and energy. But, the transition towards additive manufacturing in the aerospace sector may face some challenges, as additive manufacturing may not be as efficient in producing structural components. According to the latest trends, additive manufacturing is not a one-way technology. The research, which was conducted by Amrita University team, shows that, most of the commercially available machines and process recipes are not suitable for producing large-scale applications. Also, as the technology is still at a nascent stage of development, there are hardly any processing options to enhance the performance of the process. The research shows the necessity for developing a better process recipe for 3D printing large-scale metals, which can support the transition towards sustainable manufacturing in the aerospace sector. The team first developed a processing recipe using commercially available Inconel-750 and Ti-6Al-4V alloys (AA7050 and AA5246, respectively), which are representative for aerospace products. Then, they modified the recipe by adding different alloys. With this new recipe, they printed 5-cm-long test specimen using the Selective Laser Melting (SLM) technique. Then, they analyzed the mechanical properties of the specimens, which showed that they are inferior when compared to a conventional mach

#### What's New In Photoshop 2021 (Version 22.1.0)?

Q: jquery-uiautomator2 android emulator not detecting canvas I am starting to work on automation test for android using jquery-uiautomator2(Jquery Mobile Library). I followed the instructions provided in this site When I started the app on emulator, nothing is happening. In any case, on the webview of the android emulator I can only see the elements like splashscreen and title bar. But I want the whole webview inside which I can place some elements and interact with them. So, is there anything wrong or missing? A: Here's a screenshot of my web browser. I do not see the page source but I see your web page, amongst other elements, I see a button element with an id of "continueButton" I can click on it, so this is definitely a web page. This is not a canvas element. Try this you'll get result as shown UNPUBLISHED UNITED STATES COURT OF APPEALS FOR THE FOURTH CIRCUIT

## **System Requirements:**

Minimum: OS: Windows 10 64-bit; Windows 10 64-bit; CPU: Dual Core Intel Pentium II Dual Core; Dual Core Intel Pentium II Dual Core; RAM: 1 GB; 1 GB; Video: 1 GB graphics card; 1 GB graphics card; DirectX: Version 11; Version 11; Storage: 5 GB available space Recommended: Windows 10 64-bit; CPU: Dual Core Intel Pentium 4 or later;

https://tbone.fi/wp-content/uploads/2022/07/taknis.pdf

https://michoacan.network/wp-content/uploads/2022/07/Photoshop\_2022\_version\_23.pdf

http://automationexim.com/photoshop-cs4-activation-download-for-windows-march-2022/

https://vdsproductions.nl/photoshop-cs4-license-key-full-pc-windows-april-2022/

http://bankekhodro.com/qazwsx123456/uploads/2022/07/Photoshop\_2022\_Version\_232\_Patc h full version Free Updated 2022.pdf

https://beautyprosnearme.com/adobe-photoshop-cc-2018-activator-pc-windows/

https://123-pige-immobiliere.com/adobe-photoshop-2022-version-23-0-crack-full-version-free-download-march-2022/

https://sellansletlixaper.wixsite.com/tytokindjack/post/photoshop-2021-version-22-3-1-crack-with-serial-number-free-registration-code-mac-win

http://brainworksmedia.in/uncategorized/adobe-photoshop-2020-crack-activation-code-latest/

https://newzspy.com/photoshop-cc-2018-crack-free-registration-code-free-2022-new/ https://sjbparishnaacp.org/2022/07/05/photoshop-express-key-generator-license-keygen-free-

pc-windows/

https://aghadeergroup.com/2022/07/05/adobe-photoshop-cs6-hacked-updated-2022/https://xn--80aagyardii6h.xn--p1ai/adobe-photoshop-2021-version-22-1-1-download-april-2022/

https://wakelet.com/wake/ISYdKuQwIIjelpViwQUUV

 $\frac{http://micg-adventist.org/2022/07/05/adobe-photoshop-2020-crack-serial-number-freedownload/}{}$ 

 $\underline{https://natsegal.com/adobe-photoshop-cc-2018-version-19-mem-patch-with-license-code-free-download-for-windows/}$ 

https://offdq.com/2022/07/05/adobe-photoshop-2021-version-22-0-1-crack-exe-file-full-product-key-free-download/

http://artterredauvergne.fr/wp-content/uploads/2022/07/Photoshop\_CC\_2015\_Version\_16\_Product\_Key\_And\_Xforce\_Keygen\_Patch\_With\_Serial\_Key\_Free\_PCW.pdf

https://www.deleksashop.com/adobe-photoshop-cc-2015-product-key-and-xforce-keygen-with-keygen-free-latest-2022/

https://thebakersavenue.com/photoshop-cc-mac-win-latest-2022/

https://securetranscriptsolutions.com/wp-content/uploads/2022/07/katrsax.pdf

http://escortguate.com/adobe-photoshop-2022-license-keygen-for-pc-final-2022/

https://trello.com/c/vjX84lC5/80-photoshop-cc-2018-license-key

http://ransonmedia.com/adobe-photoshop-2022-version-23-0-keygen-crack-serial-keydownload-latest/

https://marcalinatural.com/adobe-photoshop-cc-2018-mem-patch-download-for-pc-2022/http://thetruckerbook.com/wp-

content/uploads/2022/07/Photoshop\_CC\_2015\_For\_Windows\_Updated\_2022-1.pdf

https://fitenvitaalfriesland.nl/photoshop-cc-2015-free-download-3264bit-2022/

https://wakelet.com/wake/t97HeOvxeWRW2t-ZzmHv3

http://shaeasyaccounting.com/adobe-photoshop-2020-crack-mega-activation-code-2022/

https://stepmomson.com/wp-content/uploads/2022/07/tanreb.pdf

5/5